## 令和 4 年7月 1 日 宮城県出納局契約課

## Windows 11 への対応開始について

令和 4 年7月1日より宮城県の物品等電子調達システムではWindows11に対応致しまし た。

今後はWindows11のパソコンでも物品等電子調達システムをご利用頂くことが可能です。

Windows11を利用する際には、下記の2点をご確認頂くようお願いします。

1. IC カード用ソフトウェアの更新について

Windows11にて物品調達システムを利用する場合に、ICカード用ソフトウェアを Windows11に対応したバージョンに更新が必要となる場合があります。 更新の必要有無 については、ICカード購入元の認証局にご確認の上、必要に応じて対応を行ってください。 (ID/パスワード方式に設定されている方は、本ソフトウェア更新は必要ありません。)

【民間認証局ホームページ※電子入札補助アプリ更新方法お問合せ先】

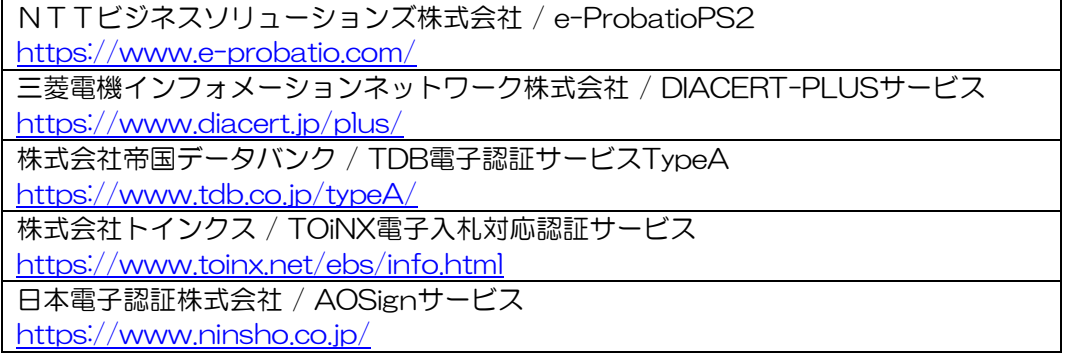

2.使用ブラウザについて

## 物品等電子調達システムでは、「Microsoft Edge(Chromium版)」及び「Google Chrome」に対応しています。

※令和4年5月30日(月)より、IE11には対応しておりません。

システムを利用するためには、ブラウザの設定を行う必要があります。

設定内容はブラウザによって異なります。

詳細は、[「ブラウザ設定変更\(ページ5\(3.ブラウザ設定\)」](http://cms2.intra.pref.miyagi.jp/cms8341/documents/14045/setteisagyouirai_1.pdf)を参照ください。